# Package 'dampack'

May 30, 2021

<span id="page-0-0"></span>Type Package

Title Decision-Analytic Modeling Package

Version 1.0.1

Description A suite of functions for analyzing and visualizing the health economic outputs of mathematical models.

This package was developed with funding from the National Institutes of Allergy and Infectious Diseases of the

National Institutes of Health under award no. R01AI138783. The content of this package is solely the

responsibility of the authors and does not necessarily represent the official views of the National Institutes

of Health. The theoretical underpinnings of 'dampack''s functionality are detailed in Hunink et al. (2014)

<doi:10.1017/CBO9781139506779>.

# License GPL-3

URL <https://github.com/DARTH-git/dampack>

BugReports <https://github.com/DARTH-git/dampack/issues>

Encoding UTF-8

**Depends** R ( $>= 3.5$ ), ggplot2 ( $>= 3.3.0$ )

Imports reshape2, ellipse, dplyr, scales, stringr, mgcv, truncnorm, triangle, ggrepel

Suggests testthat, lintr, knitr, rmarkdown, kableExtra

LazyData true

RoxygenNote 7.1.1

VignetteBuilder knitr

NeedsCompilation no

Author Fernando Alarid-Escudero [aut], Greg Knowlton [aut, cre], Caleb Easterly [aut], Eva Enns [aut]

Maintainer Greg Knowlton <knowl193@umn.edu> Repository CRAN Date/Publication 2021-05-30 21:40:03 UTC

# R topics documented:

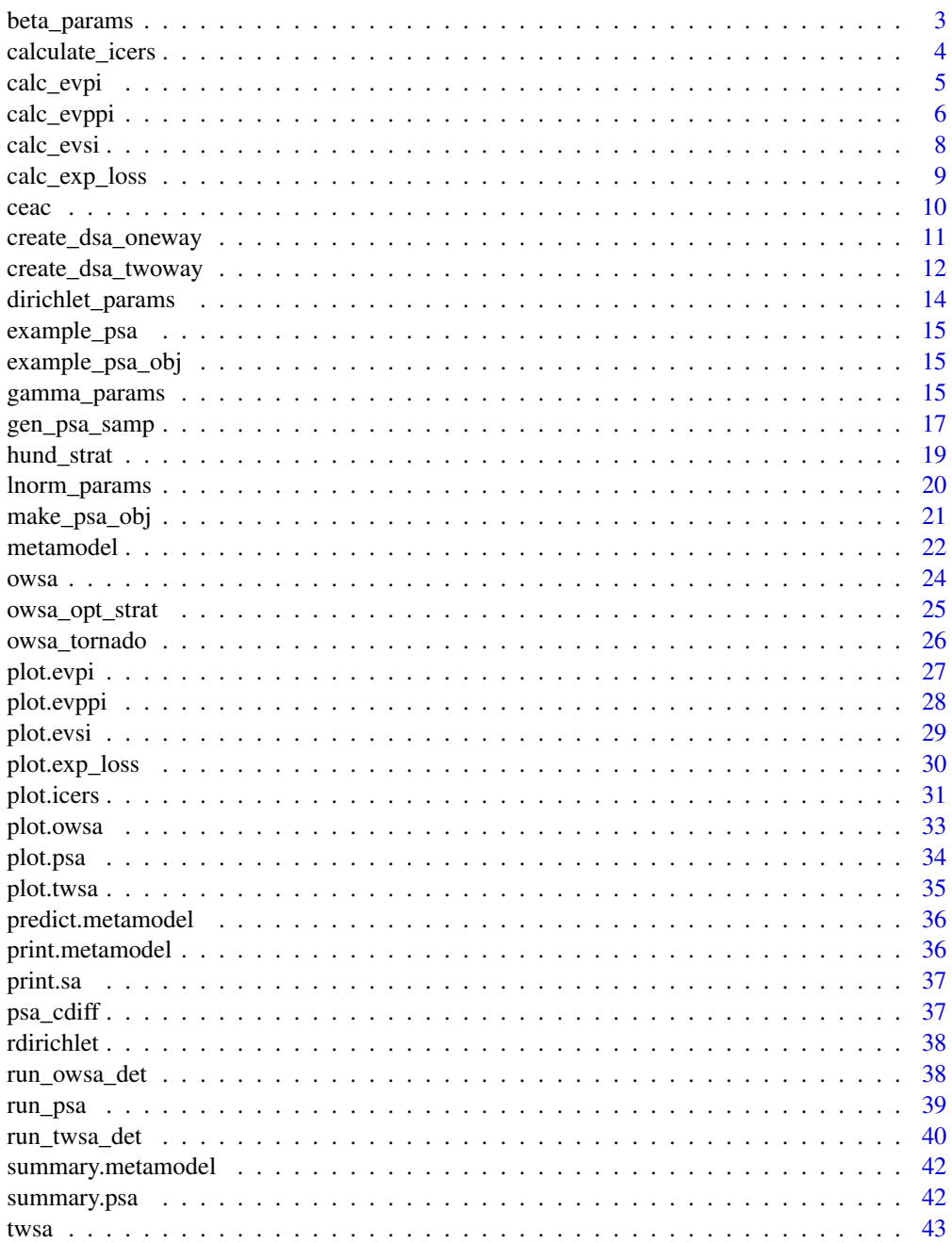

#### <span id="page-2-0"></span>**Index All the second contract of the second contract of the second contract of the second contract of the second contract of the second contract of the second contract of the second contract of the second contract of th**

beta\_params *Calculate alpha and beta parameters of beta distribution.*

# Description

Function to calculate the alpha and beta parameters of the beta distribution based on the method of moments using the mean  $\mu$  and standard deviation  $\sigma$  of the random variable of interest.

#### Usage

beta\_params(mean, sigma)

# Arguments

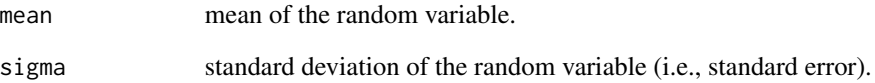

# Value

a list containing the following:

alpha The method-of-moments estimate for the alpha parameter of the beta distribution

beta The method-of-moments estimate for the beta parameter of the beta distribution

#### Details

Based on methods of moments. If  $\mu$  is the mean and  $\sigma$  is the standard deviation of the random variable, then

$$
\alpha = (\frac{1-\mu}{\sigma^2} - \frac{1}{\mu})\mu^2
$$

and

$$
\beta = \alpha(\frac{1}{\mu}-1)
$$

This function takes in strategies and their associated cost and effect, assigns them one of three statuses (non-dominated, extended dominated, or dominated), and calculates the incremental costeffectiveness ratios for the non-dominated strategies

The cost-effectiveness frontier can be visualized with plot, which calls [plot.icers](#page-30-1).

An efficent way to get from a probabilistic sensitivity analysis to an ICER table is by using summary on the PSA object and then using its columns as inputs to calculate\_icers.

#### Usage

```
calculate_icers(cost, effect, strategies)
```
#### Arguments

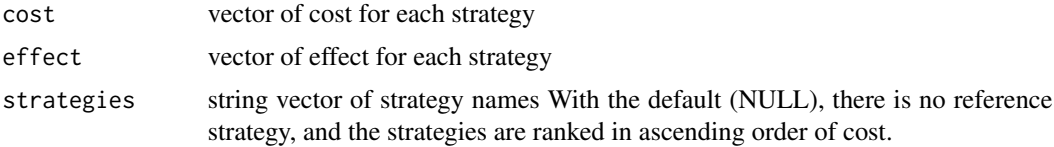

#### Value

A data frame and icers object of strategies and their associated status, incremental cost, incremental effect, and ICER.

#### See Also

[plot.icers](#page-30-1)

#### Examples

```
## Base Case
# if you have a base case analysis, can use calculate_icers on that
data(hund_strat)
hund_icers <- calculate_icers(hund_strat$Cost,
                              hund_strat$QALYs,
                              hund_strat$Strategy)
```

```
plot(hund_icers)
# we have so many strategies that we may just want to plot the frontier
plot(hund_icers, plot_frontier_only = TRUE)
# see ?plot.icers for more options
```
## Using a PSA object

#### <span id="page-4-0"></span>calc\_evpi 5

```
data(psa_cdiff)
# summary() gives mean cost and effect for each strategy
sum_cdiff <- summary(psa_cdiff)
# calculate icers
icers <- calculate_icers(sum_cdiff$meanCost,
                         sum_cdiff$meanEffect,
                         sum_cdiff$Strategy)
icers
# visualize
plot(icers)
# by default, only the frontier is labeled
# if using a small number of strategies, you can label all the points
# note that longer strategy names will get truncated
plot(icers, label = "all")
```
<span id="page-4-1"></span>calc\_evpi *Expected Value of Perfect Information (EVPI)*

#### Description

calc\_evpi is used to compute the expected value of perfect information (EVPI) from a probabilistic sensitivity analysis (PSA) dataset.

#### Usage

calc\_evpi(psa, wtp, pop = 1)

#### **Arguments**

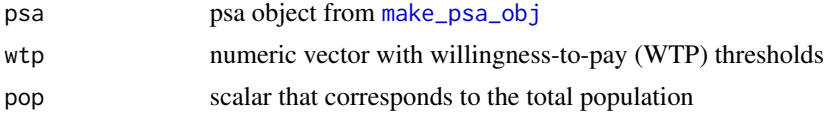

# Value

A data frame and evpi object with the EVPI at each WTP threshold.

# Details

evpi calculates the value of eliminating all the uncertainty of a cost-effectiveness analysis at each WTP threshold.

# See Also

[plot.evpi](#page-26-1), [make\\_psa\\_obj](#page-20-1)

# Examples

```
# load psa object provided with package
data("example_psa_obj")
# define wtp threshold vector (can also use a single wtp)
wtp <- seq(1e4, 1e5, by = 1e4)
evpi <- calc_evpi(example_psa_obj, wtp)
plot(evpi) # see ?plot.evpi for options
# can use plot options (# see ?plot.evpi for details)
plot(evpi, effect_units = "QALE")
# or can use ggplot layers
plot(evpi) + ggtitle("Expected Value of Perfect Information")
```
<span id="page-5-1"></span>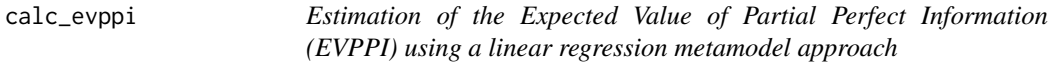

#### Description

evppi is used to estimate the Expected Value of Partial Perfect Information (EVPPI) using a linear regression metamodel approach from a probabilistic sensitivity analysis (PSA) dataset.

# Usage

```
calc_evppi(
 psa,
  wtp,
 params = NULL,
 outcome = c("nmb", "nhb"),
  type = c("gam", "poly"),poly.order = 2,
 k = -1,
 pop = 1,
 progress = TRUE
\lambda
```
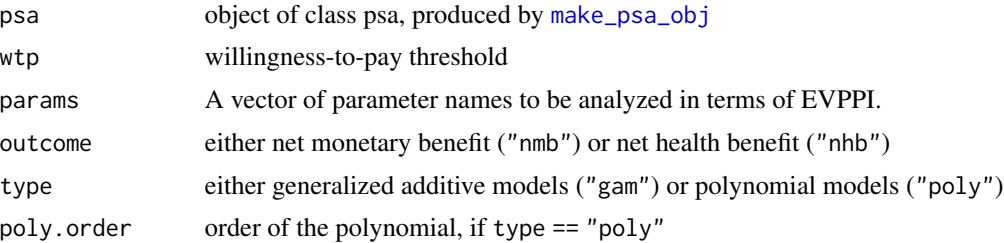

<span id="page-5-0"></span>

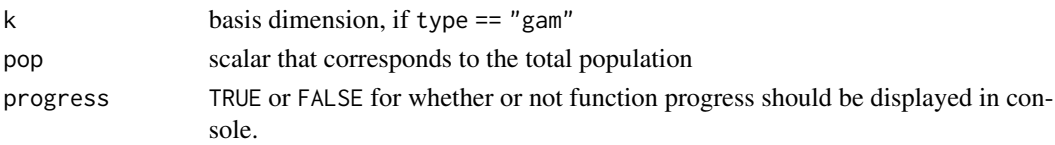

#### Details

The expected value of partial pefect information (EVPPI) is the expected value of perfect information from a subset of parameters of interest,  $\theta_I$ , of a cost-effectiveness analysis (CEA) of D different strategies with parameters  $\theta = {\theta_I, \theta_C}$ , where  $\theta_C$  is the set of complimenatry parameters of the CEA. The function calc\_evppi computes the EVPPI of  $\theta_I$  from a matrix of net monetary benefits B of the CEA. Each column of B corresponds to the net benefit  $B_d$  of strategy d. The function calc\_evppi computes the EVPPI using a linear regression metamodel approach following these steps:

1. Determine the optimal strategy  $d^*$  from the expected net benefits  $\bar{B}$ 

 $d^* = argmax_d {\{\bar{B}\}}$ 

2. Compute the opportunity loss for each  $d$  strategy,  $L_d$ 

$$
L_d = B_d - B_{d^*}
$$

3. Estimate a linear metamodel for the opportunity loss of each  $d$  strategy,  $L_d$ , by regressing them on the spline basis functions of  $\theta_I$ ,  $f(\theta_I)$ 

$$
L_d = \beta_0 + f(\theta_I) + \epsilon,
$$

where  $\epsilon$  is the residual term that captures the complementary parameters  $\theta_C$  and the difference between the original simulation model and the metamodel.

4. Compute the EVPPI of  $\theta_I$  using the estimated losses for each d strategy,  $\hat{L}_d$  from the linear regression metamodel and applying the following equation:

$$
EVPPI_{\theta_I} = \frac{1}{K} \sum_{i=1}^{K} \max_{d}(\hat{L}_d)
$$

The spline model in step 3 is fitted using the 'mgcv' package.

#### Value

A list containing 1) a data.frame with WTP thresholds and corresponding EVPPIs for the selected parameters and 2) a list of metamodels used to estimate EVPPI for each strategy at each willingness to pay threshold.

#### References

- 1. Jalal H, Alarid-Escudero F. A General Gaussian Approximation Approach for Value of Information Analysis. Med Decis Making. 2018;38(2):174-188.
- 2. Strong M, Oakley JE, Brennan A. Estimating Multiparameter Partial Expected Value of Perfect Information from a Probabilistic Sensitivity Analysis Sample: A Nonparametric Regression Approach. Med Decis Making. 2014;34(3):311–26.

<span id="page-7-1"></span><span id="page-7-0"></span>

Calculate Expected Value of Sample Information (EVSI)

# Usage

```
calc_evsi(
 psa,
 wtp,
 params = NULL,
 outcome = c("nhb", "nmb"),
 k = -1,
 n = 100,n0 = 10,
 n_by_param = FALSE,
 pop = 1,progress = TRUE
)
```
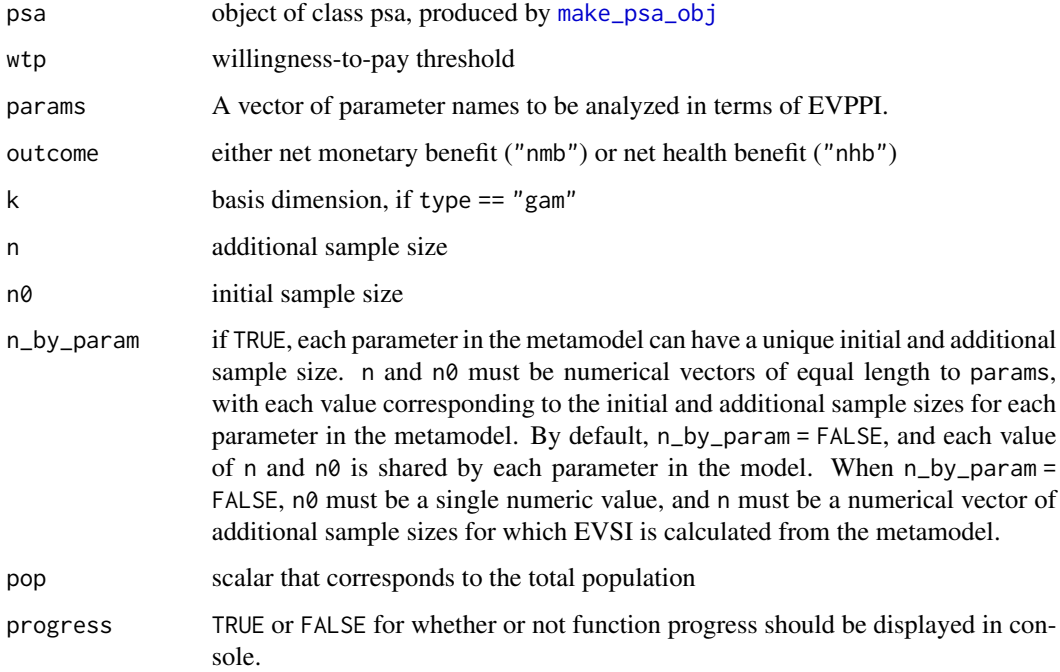

#### <span id="page-8-0"></span>Value

A list containing 1) a data.frame with WTP thresholds, new prospective sample sizes (if n\_by\_param == FALSE), and corresponding EVSIs for the selected parameters and 2) a list of metamodels used to estimate EVSI for each strategy at each willingness to pay threshold.

<span id="page-8-1"></span>calc\_exp\_loss *Calculate the expected loss at a range of willingness-to-pay thresholds*

#### Description

The expected loss is the quantification of the foregone benefits when choosing a suboptimal strategy given current evidence.

#### Usage

calc\_exp\_loss(psa, wtp)

#### Arguments

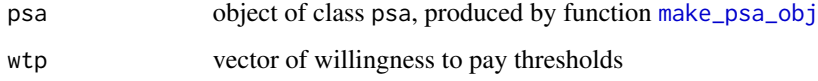

# Details

Visualize the expected loss at a variety of WTP thresholds using [plot.exp\\_loss](#page-29-1).

# Value

object with classes exp\_loss and data.frame

#### References

- 1. Alarid-Escudero F, Enns EA, Kuntz KM, Michaud TL, Jalal H. "Time Traveling Is Just Too Dangerous" But Some Methods Are Worth Revisiting: The Advantages of Expected Loss Curves Over Cost-Effectiveness Acceptability Curves and Frontier. Value Health. 2019;22(5):611- 618.
- 2. Eckermann S, Briggs A, Willan AR. Health technology assessment in the cost- disutility plane. Med Decis Making. 2008;28(2):172–181.

#### See Also

[plot.exp\\_loss](#page-29-1), [make\\_psa\\_obj](#page-20-1)

#### Examples

```
data("example_psa_obj")
wtp \le -seq(1e4, 1e5, by = 1e4)exp_loss <- calc_exp_loss(example_psa_obj, wtp)
# can use head(), summary(), print(), etc.
head(exp_loss)
# plot an expected loss curve (ELC)
plot(exp_loss)
# the y axis is on a log scale by default
plot(exp_loss, log_y = FALSE)
```
<span id="page-9-1"></span>ceac *Cost-Effectiveness Acceptability Curve (CEAC)*

# Description

ceac is used to compute and plot the cost-effectiveness acceptability curves (CEAC) from a probabilistic sensitivity analysis (PSA) dataset.

#### Usage

ceac(wtp, psa)

# Arguments

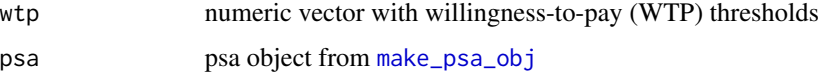

#### Details

ceac computes the probability of each of the strategies being cost-effective at each wtp threshold. The returned object has classes ceac and data.frame, and has its own plot method ([plot.ceac](#page-0-0)).

#### Value

An object of class ceac that can be visualized with plot. The ceac object is a data.frame that shows the proportion of PSA samples for which each strategy at each WTP threshold is cost-effective. The final column indicates whether or not the strategy at a particular WTP is on the cost-efficient frontier.

#### See Also

[plot.ceac](#page-0-0), [summary.ceac](#page-0-0)

<span id="page-9-0"></span>

<span id="page-10-0"></span>create\_dsa\_oneway 11

#### Examples

```
# psa input provided with package
data("example_psa")
example_psa_obj <- make_psa_obj(example_psa$cost, example_psa$effectiveness,
                    example_psa$parameters, example_psa$strategies)
# define wtp threshold vector (can also use a single wtp)
wtp \le -\text{seq}(1e4, 1e5, by = 1e4)ceac_obj <- ceac(wtp, example_psa_obj)
plot(ceac_obj) # see ?plot.ceac for options
# this is most useful when there are many strategies
# warnings are printed to describe strategies that
# have been filtered out
plot(ceac_obj, min\_prob = 0.5)# standard ggplot layers can be used
plot(ceac_obj) +
    labs(title = "CEAC", y = "Pr(Cost-effective) at WTP")# the ceac object is also a data frame
head(ceac_obj)
# summary() tells us the regions of cost-effectiveness for each strategy.
# Note that the range_max column is an open parenthesis, meaning that the
# interval over which that strategy is cost-effective goes up to but does not include
# the value in the range_max column.
summary(ceac_obj)
```
create\_dsa\_oneway *Create one-way deterministic sensitivity analysis object*

#### Description

The object returned by this function can be passed to [owsa](#page-23-1) to do a one-way sensitivity analysis on each parameter of interest.

#### Usage

```
create_dsa_oneway(
  parameters,
  effectiveness = NULL,
  strategies,
  cost = NULL,
  currency = "$",
  other_outcome = NULL
)
```
#### <span id="page-11-0"></span>Arguments

parameters parameter values associated with costs, effectiveness, or other outcomes. The table must have two columns, with each parameter name in the first column and the associated parameter value in the second column:

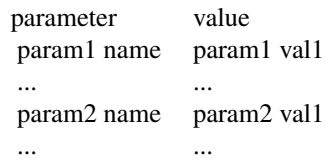

- effectiveness data frames containing data for costs, effectiveness or another outcome (userdefined), respectively. Each simulation should be a row of the data frame, and each strategy should be a column. Naming the columns of the data frames is not necessary, as they will be renamed with the strategies vector. strategies vector with the names of the strategies. Due to requirements in certain uses of
- this vector, this function uses make, names to modify strategy names as necessary. It is strongly suggested that you follow the rules in the [make.names](#page-0-0) help page, to avoid unexpected errors.
- cost data frames containing data for costs, effectiveness or another outcome (userdefined), respectively. Each simulation should be a row of the data frame, and each strategy should be a column. Naming the columns of the data frames is not necessary, as they will be renamed with the strategies vector.
- currency symbol for the currency being used (ex. "\$", "£")
- other\_outcome data frames containing data for costs, effectiveness or another outcome (userdefined), respectively. Each simulation should be a row of the data frame, and each strategy should be a column. Naming the columns of the data frames is not necessary, as they will be renamed with the strategies vector.

#### Value

a class dsa\_oneway object that can be passed to the [owsa](#page-23-1) function to visualize the one-way sensitivity analyses contained in the object.

create\_dsa\_twoway *Create one-way deterministic sensitivity analysis object*

# **Description**

The object returned by this function can be passed to [owsa](#page-23-1) to do a one-way sensitivity analysis on each parameter of interest.

<span id="page-12-0"></span>create\_dsa\_twoway 13

#### Usage

```
create_dsa_twoway(
  parameters,
  effectiveness = NULL,
  strategies,
  cost = NULL,currency = "$",
  other_outcome = NULL
)
```
#### Arguments

parameters parameter values associated with effectiveness and outcomes. The table must have two columns, one for each parameter. The parameter names must be the column names.

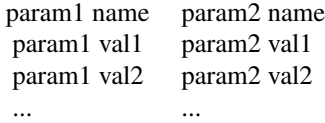

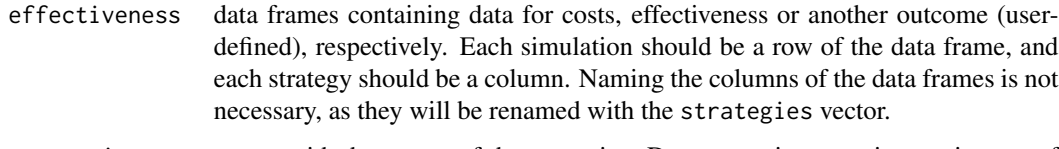

- strategies vector with the names of the strategies. Due to requirements in certain uses of this vector, this function uses [make.names](#page-0-0) to modify strategy names as necessary. It is strongly suggested that you follow the rules in the [make.names](#page-0-0) help page, to avoid unexpected errors.
- cost data frames containing data for costs, effectiveness or another outcome (userdefined), respectively. Each simulation should be a row of the data frame, and each strategy should be a column. Naming the columns of the data frames is not necessary, as they will be renamed with the strategies vector.
- currency symbol for the currency being used (ex. "\$", "£")
- other\_outcome data frames containing data for costs, effectiveness or another outcome (userdefined), respectively. Each simulation should be a row of the data frame, and each strategy should be a column. Naming the columns of the data frames is not necessary, as they will be renamed with the strategies vector.

#### Value

a class dsa\_twoway object that can be passed to the [twsa](#page-42-1) function to visualize the two-way sensitivity analysis contained in the object.

<span id="page-13-0"></span>

Function to calculate the  $\alpha$  parameters of the Dirichlet distribution based on the method of moments (MoM) using the mean  $\mu$  and standard deviation  $\sigma$  of the random variables of interest.

#### Usage

dirichlet\_params(p.mean, sigma)

# Arguments

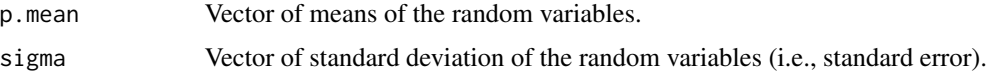

#### Value

numeric vector of method-of-moment estimates for the alpha parameters of the dirichlet distribution

#### Details

Based on methods of moments. If  $\mu$  is a vector of means and  $\sigma$  is a vector of standard deviations of the random variables, then the second moment  $X_2$  is defined by  $\sigma^2 + \mu^2$ . Using the mean and the second moment, the  $J$  alpha parameters are computed as follows

$$
\alpha_i = \frac{(\mu_1 - X_{2_1})\mu_i}{X_{2_1} - \mu_1^2}
$$

for  $i = 1, \ldots, J-1$ , and

$$
\alpha_J = \frac{(\mu_1 - X_{2_1})(1 - \sum_{i=1}^{J-1} \mu_i)}{X_{2_1} - \mu_1^2}
$$

#### References

- 1. Fielitz BD, Myers BL. Estimation of parameters in the beta distribution. Dec Sci. 1975;6(1):1–13.
- 2. Narayanan A. A note on parameter estimation in the multivariate beta distribution. Comput Math with Appl. 1992;24(10):11–7.

#### Examples

p.mean <- c(0.5, 0.15, 0.35) p.se <- c(0.035, 0.025, 0.034) dirichlet\_params(p.mean, p.se)

<span id="page-14-0"></span>

A dataset containing a number of PSA samples

# Usage

example\_psa

# Format

An object of class list of length 5.

example\_psa\_obj *Sample PSA data for testing*

### Description

A psa object created from the data in example\_psa

#### Usage

example\_psa\_obj

# Format

An object of class psa of length 8.

gamma\_params *Calculate shape and scale (or rate) parameters of a gamma distribution.*

# Description

Function to calculate the shape,  $\alpha$ , and scale,  $\theta$ , (or rate,  $\beta$ ) parameters of a gamma distribution based on the method of moments (MoM) using the mean  $\mu$  and standard deviation  $\sigma$  of the random variable of interest.

#### Usage

gamma\_params(mu, sigma, scale = TRUE)

#### Arguments

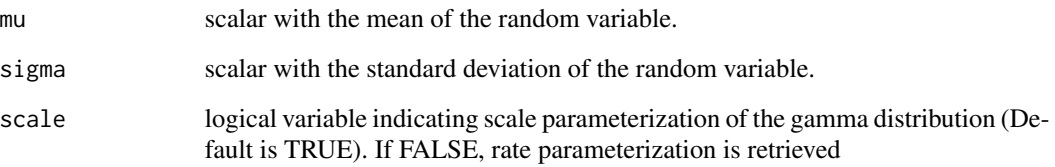

# Value

A list contianing the following:

shape Shape parameter of gamma distribution

scale Scale parameter of gamma distribution (If scale=TRUE)

rate Rate parameter of gamma distribution (If scale=FALSE)

# Details

Based on method of moments. If  $\mu$  is the mean and  $\sigma$  is the standard deviation of the random variable, then the the shape,  $\alpha$ , scale,  $\theta$ , and rate,  $\beta$ , parameters are computed as follows

$$
\alpha = \frac{\mu^2}{\sigma^2},
$$

$$
\theta = \frac{\sigma^2}{\mu}
$$

and

$$
\beta=\frac{\mu}{\sigma^2}
$$

#### References

• Gamma distribution. (2018, February 7). In Wikipedia, The Free Encyclopedia. Retrieved 17:23, February 11, 2018, from https://en.wikipedia.org/w/index.php?title=Gamma\_distribution&oldid=824541785

# Examples

```
mu \leftarrow 2sigma <- 1
# Scale specification
gamma_params(mu, sigma)
# Rate specification
gamma_params(mu, sigma, scale = FALSE)
```
<span id="page-16-1"></span><span id="page-16-0"></span>

gen\_psa\_samp generates a data.frame of sampled parameter values from user-specified distributions to be used in a probabilistic sensitivity analysis (PSA)

#### Usage

```
gen_psa_samp(
 params = NULL,
 dists = c("normal", "log-normal", "truncated-normal", "beta", "gamma", "dirichlet",
    "bootstrap", "constant", "triangle"),
  parameterization_types = c("mean, sd", "a, b", "shape, scale",
   "value, mean_prop, sd", "value, n", "value, alpha", "mean, sd, ll, ul", "val",
    "meanlog, sdlog", "ll, ul, mode"),
  dists_params = NULL,
  n\text{ samp} = 100)
```
#### **Arguments**

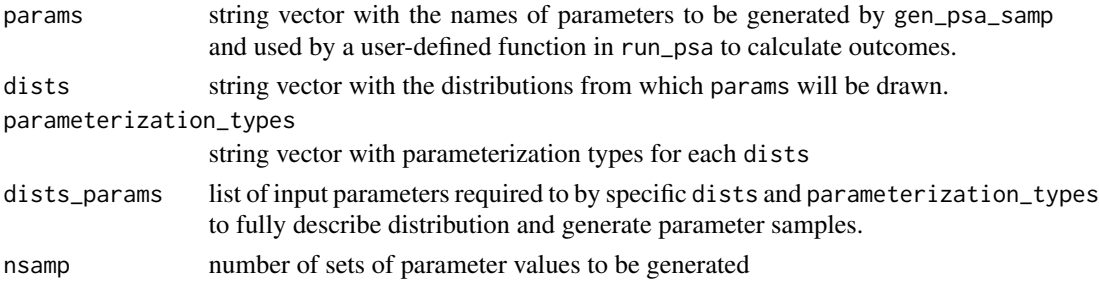

#### Details

Length of vectors params, dists, parameterization\_types, and list dists\_params must all be the same. The nth element of dists, parameterization\_types, and dists\_params all define the distribution that will be used to draw samples of the corresponding nth element of the params vector.

For a given element of params:

- If dists == "normal", parameterization\_types can only be "mean,sd", and the corresponding element of list dists\_params must be the the vector c(mean, sd)
- If dists == "log-normal", parameterization\_types can be either "mean,sd" or "meanlog,sdlog", and the corresponding element of list dists\_params must be either the the vector c(mean,sd) or c(meanlog,sdlog). Use "mean,sd" if you have sample mean and sample standard deviation of an empirical sample of the random variable, and use "meanlog,sdlog" if you want to directly specify the parameters of the log-normal distribution as specified by [rlnorm](#page-0-0)
- <span id="page-17-0"></span>• If dists == "truncated-normal", parameterization\_types can only be "mean,sd,ll,ul", and dists\_params must be the vector  $c$ (mean,sd,  $11, u1$ ), where 11 is the lower limit of the distribution and ul is the upper limit of the distribution. If either the lower limit or the upper limit does not exist, simply specify NA in the corresponding position of the dists\_params vector.
- If dists == "beta", parameterization\_types can be "mean,sd" or "a,b" and the corresponding element of list dists\_params must be the the vector  $c(\text{mean}, sd)$  or  $c(a,b)$ , respectively.
- If dists == "gamma", parameterization\_types can be "mean, sd" or "shape, scale" and the corresponding element of list dists\_params must be the the vector  $c$ (mean,sd) or  $c$ (shape, scale), respectively.
- If dists == "dirichlet", parameterization\_types can be "value,mean\_prop,sd", "value,n", or "value,alpha".
	- If parameterization\_types == "value,mean\_prop,sd", then the corresponding element of list dists\_params must be a data.frame where the first column is a string vector of the the different multinomial outcomes. These multinomial outcomes will become column names in the data.frame returned by gen\_psa\_samp, and therefore the strings in this column should correspond to variable names used in FUN for [run\\_psa](#page-38-1). The second and third columns of this dists\_params should be numerical vectors containing the sample means and sample standard errors for each of the multinomial outcomes.
	- If parameterization\_types == "value,n", then dists\_params must be a data.frame with the first column being a string vector of the multinomial outcomes, and the second column being a vector of the observed number of each multinomial outcome in a sample.
	- If parameterization\_types == "value,alpha", then dists\_params must be a data.frame with the first column being a string vector of the multinomial outcomes, and the second column must be a numerical vector of the alpha parameter values for each multinomial outcome in the dirichlet distribution.
- If dists == "bootstrap", parameterization\_types can only be "value,weight", and dists\_params must be a data.frame with the first column being a numerical vector containing all of the bootstrap sample values, and the second column being an integer vector designating the sampling weights of each bootstrap sample value. For example, the number of rows in the dists\_params data.frame is the number of individuals in the population to be sampled from (with replacement) or the number of values an empirical distribution (e.g. a histogram). If each individual value in the sample is unique and should be weighted equally, set each weight to 1. If the sample distribution resembles a histogram, the weights should be equal to the number of observations for each unique value in the empirical distribution.
- If dists == "constant", parameterization\_types can only be "val", and dists\_params must be a single numerical value.

#### Value

A dataframe with samples of parameters for a probabilistic sensitivity analysis (PSA)

#### See Also

[run\\_psa](#page-38-1)

#### <span id="page-18-0"></span>hund\_strat 19

#### Examples

```
#define parameter names
params <- c("normal_param", "lognorm_param", "truncnorm_param", "beta_param",
            "gamma_param", "dirichlet_param", "bootstrap_param")
#indicate parent distribution types for each parameter
dists <- c("normal", "log-normal", "truncated-normal", "beta", "gamma", "dirichlet", "bootstrap")
#indicate which type of parameterization is used for each parent distribution
parameterization_types <- c("mean, sd", "mean, sd", "mean, sd, ll, ul", "mean, sd", "mean, sd",
                          "value, mean_prop, sd", "value, weight")
#provide distribution parameters that fully define each parent distribution, and
#ensure that these distribution parameters match the form expected by each combination of dists
#and parameterization_types
dists_params <- list(c(1, 2), c(1, 3), c(1, 0.1, NA, 1), c(.5, .2), c(100, 1),
                   data.frame(value = c("level1", "level2", "level3"),
                              mean_prop = c(.1, .4, .5), sd = c(.05, .01, .1),
                   data.frame(value = c(1, 2, 4, 6, 7, 8),
                              weight = c(1, 1, 1, 1, 1, 4))#generate 100 samples of parameter values to be used in a probabilistic sensitivity analysis
gen_psa_samp(params = params,
             dists = dists,
             parameterization_types = parameterization_types,
```
hund\_strat *Sample deterministic data for testing*

#### Description

A dataset containing 100 strategies

#### Usage

hund\_strat

#### Format

An object of class data. frame with 100 rows and 3 columns.

dists\_params = dists\_params,

nsamp = 100)

<span id="page-19-0"></span>

Function to calculate the location,  $\mu$ , and scale,  $\sigma$ , parameteres of a log-normal distribution based on the method of moments (MoM) using the mean  $m$  and variance  $v$  of the non-logarithmized random variable of interest.

#### Usage

 $lnorm\_params(m = 1, v = 1)$ 

#### Arguments

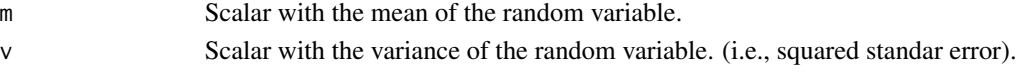

#### Value

A list containing the following:

mu Location parameter of log-normal distribution

sigma Scale parameter of log-normal distribution

# Details

Based on method of moments. If  $m$  is the mean and  $v$  is the variance of the random variable, then the the location,  $\mu$ , and scale,  $\sigma$ , parameteres are computed as follows

and

$$
\mu = \ln\left(\frac{m}{\sqrt{(1 + \frac{v}{m^2})}}\right)
$$

$$
\sigma = \sqrt{\ln\left(1 + \frac{v}{m^2}\right)}
$$

#### References

- 1. Ginos BF. Parameter Estimation for the Lognormal Distribution. Brigham Young University; 2009.
- 2. Log-normal distribution. (2017, April 20). In Wikipedia, The Free Encyclopedia. Retrieved 16:47, April 23, 2017, from https://en.wikipedia.org/w/index.php?title=Log-normal\_distribution&oldid=776357974

#### Examples

```
m < -3v <- 0.01
lnorm_params(m, v)
# True values: 100, 30, 70
```
<span id="page-20-1"></span><span id="page-20-0"></span>

Creates an object to hold probabilistic sensitivity analysis data, while checking the data for validity. The object can then be used for many standard cost-effectiveness analyses (see Details below).

#### Usage

```
make_psa_obj(
  cost,
  effectiveness,
  parameters = NULL,
  strategies = NULL,
  currency = "$",
  other_outcome = NULL
\mathcal{L}
```
# Arguments

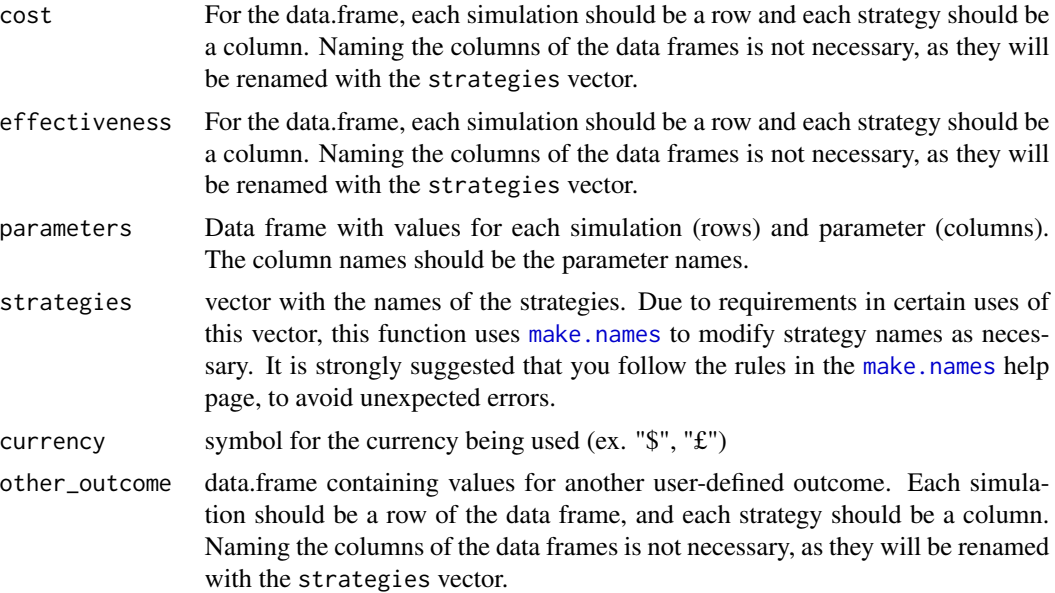

#### Details

The PSA object forms the backbone of one part of the dampack package.

A scatterplot of the cost-effectiveness plane may be shown by running plot on the output of make\_psa\_obj.

Using this object, you may calculate:

#### <span id="page-21-0"></span>22 metamodel and the set of the set of the set of the set of the set of the set of the set of the set of the set of the set of the set of the set of the set of the set of the set of the set of the set of the set of the set

- Cost-effectiveness acceptability curves ([ceac](#page-9-1))
- Expected value of perfect information ([calc\\_evpi](#page-4-1))
- Expected loss ([calc\\_exp\\_loss](#page-8-1))
- One-way sensitivity analysis ([owsa](#page-23-1))
- Two-way sensitivity analysis ([twsa](#page-42-1))
- Metamodels ([metamodel](#page-21-1))

In addition, the PSA may be converted to a base-case analysis by using summary on the PSA object. The output of summary can be used in [calculate\\_icers](#page-3-1).

# Value

An object of class psa

# See Also

[summary.psa](#page-41-1), [plot.psa](#page-33-1)

# Examples

```
# psa input provided with package
data("example_psa")
psa <- make_psa_obj(example_psa$cost, example_psa$effectiveness,
                    example_psa$parameters, example_psa$strategies)
# custom print and summary methods
print(psa)
summary(psa)
# custom plot method; see ?plot.psa for options
```
plot(psa)

<span id="page-21-1"></span>metamodel *Linear regression metamodeling*

#### Description

This function estimates a linear regression metamodel for a given decision-analytic model by using the results of a probabilistic sensitivity analysis (PSA)

#### <span id="page-22-0"></span>metamodel 23

# Usage

```
metamodel(
  analysis = c("oneway", "twoway", "multiway"),
  psa,
 params = NULL,
  strategies = NULL,
 outcome = c("eff", "cost", "nhb", "nmb", "nhb_loss", "nmb_loss", "nhb_loss_voi",
    "nmb_loss_voi"),
 wtp = NULL,type = c("linear", "gam", "poly"),
  poly.order = 2,
 k = -1)
```
### Arguments

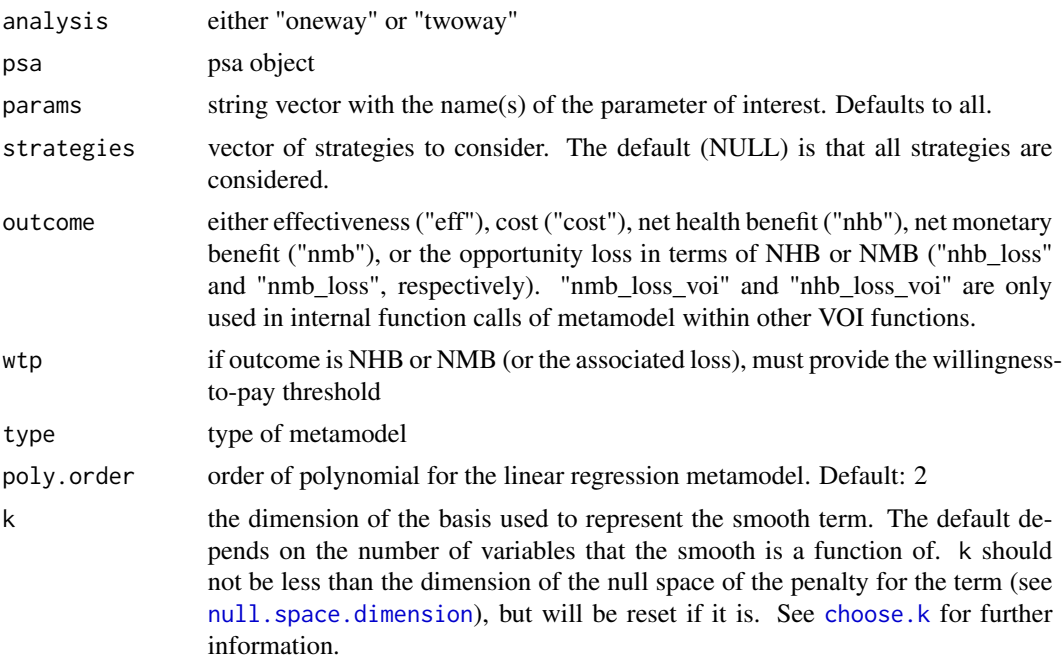

### Details

The most important option is analysis, which can be either "oneway" or twoway. If analysis == "oneway", a separate metamodel is created for each combination of the parameters in params and strategies in strategies (by default, this is all strategies and parameters).

If analysis == "twoway", params must be a vector of two parameters, and a metamodel is created with these two parameters for each strategy in strategies.

# Value

A metamodel object, which contains a list of metamodels and other relevant information.

# <span id="page-23-0"></span>See Also

[predict.metamodel](#page-35-1), [make\\_psa\\_obj](#page-20-1), [owsa](#page-23-1), [twsa](#page-42-1)

<span id="page-23-1"></span>

owsa *One-way sensitivity analysis*

#### Description

When used on a PSA object, this function uses a polynomial regression metamodel to predict the average outcome of a decision-analytic model as a function of a single input parameter. When used on a DSA object, this function uses the DSA results directly to show how the selected outcome varies as a function of the input parameter of interest. In the DSA context, this function is called internally by [run\\_owsa\\_det](#page-37-1) and should not be called by the user. In the PSA context, the user must use this function to produce an owsa object.

#### Usage

```
owsa(
  sa_obj,
  params = NULL,
  ranges = NULL,
  nsamp = 100,
  outcome = c("eff", "cost", "nhb", "nmb", "nhb_loss", "nmb_loss"),
  wtp = NULL,strategies = NULL,
  poly.order = 2
)
```
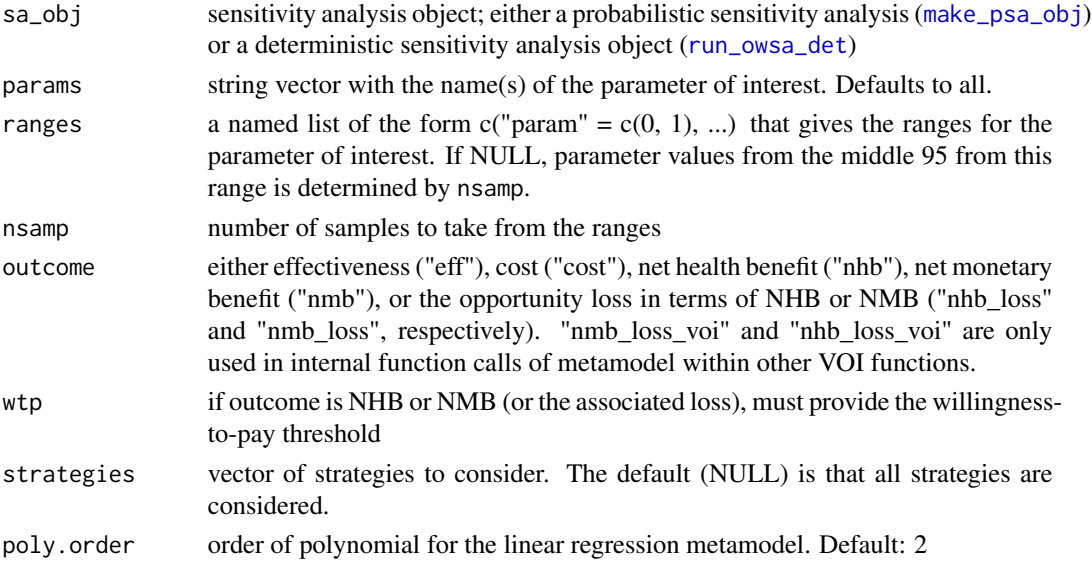

# <span id="page-24-0"></span>Value

An object of class data. frame and owsa with the results of the sensitivity analysis. Can be visualized with [plot.owsa](#page-32-1), owsa\_tornado, and [owsa\\_opt\\_strat](#page-24-1)

<span id="page-24-1"></span>owsa\_opt\_strat *plot the optimal strategy as the parameter values change*

# Description

plot the optimal strategy as the parameter values change

#### Usage

```
owsa_opt_strat(
  owsa,
 params = NULL,
 maximize = TRUE,return = c("plot", "data"),
 plot_const = TRUE,
  col = c("full", "bw"),greystart = 0.2,
 greyend = 0.8,
  txtsize = 12,
  facet\_ncol = 1,
  facet_nrow = NULL,
  facet_lab_txtsize = NULL,
 n_x_ticks = 10)
```
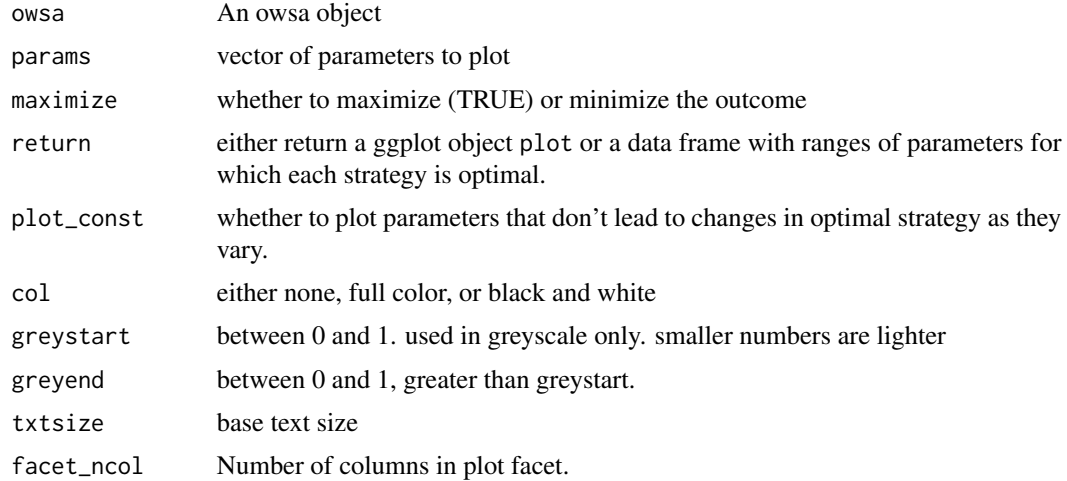

<span id="page-25-0"></span>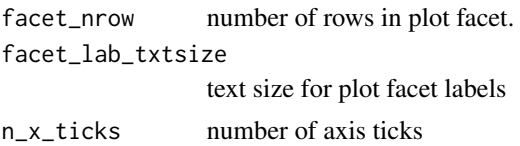

# Value

If return == "plot", a ggplot2 optimal strategy plot derived from the owsa object, or if return == "data", a data.frame containing all data contained in the plot. The plot allows us to see how the strategy that maximizes the expectation of the outcome of interest changes as a function of each parameter of interest.

#### <span id="page-25-1"></span>owsa\_tornado *Tornado plot of a one-way sensitivity analysis*

# Description

Tornado plot of a one-way sensitivity analysis

#### Usage

```
owsa_tornado(
  owsa,
  return = c("plot", "data"),txtsize = 12,
 min_{rel\_diff} = 0,
 col = c("full", "bw"),n_y_ticks = 8,
 ylim = NULL,
 ybreaks = NULL
)
```
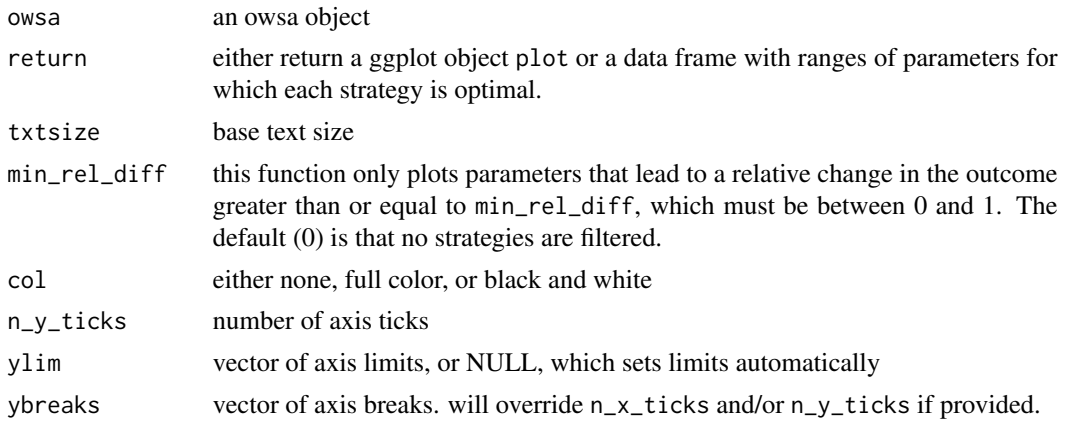

#### <span id="page-26-0"></span>plot.evpi 27

# Value

If return == "plot", a ggplot2 tornado plot derived from the owsa object, or if return == "data", a data.frame containing all data contained in the plot. A tornado plot is a visual aid used to identify which parameters are driving most of the variation in a specified model outcome.

<span id="page-26-1"></span>plot.evpi *Plot of Expected Value of Perfect Information (EVPI)*

# Description

Plots the evpi object created by [calc\\_evpi](#page-4-1).

# Usage

```
## S3 method for class 'evpi'
plot(
  x,
  txtsize = 12,
  currency = "$",
  effect_units = "QALY",
  n_y_ticks = 8,
 n_x_ticks = 20,
 xbreaks = NULL,
 ybreaks = NULL,
  xlim = c(0, NA),
 ylim = NULL,
  ...
\mathcal{L}
```
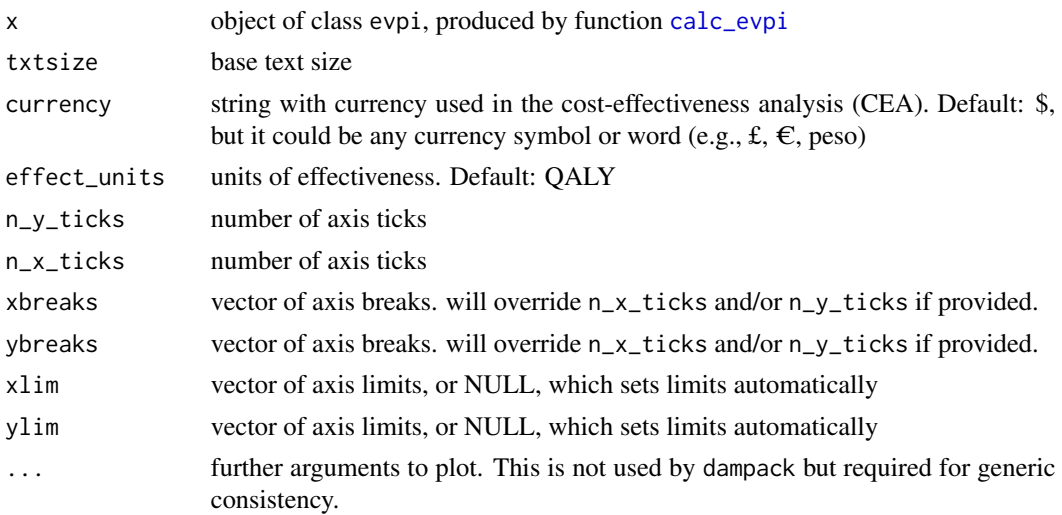

# Value

A ggplot2 plot with the EVPI

# See Also

[calc\\_evpi](#page-4-1)

plot.evppi *Plot of Expected Value of Partial Perfect Information (EVPPI)*

# Description

Plots the evppi object created by [calc\\_evppi](#page-5-1).

# Usage

```
## S3 method for class 'evppi'
plot(
  x,
  txtsize = 12,
  currency = "$",
  effect_units = "QALY",
  n_y_ticks = 8,
  n_x_ticks = 20,
  xbreaks = NULL,
  ybreaks = NULL,
  xlim = c(0, NA),
  ylim = NULL,
  ...
\mathcal{L}
```
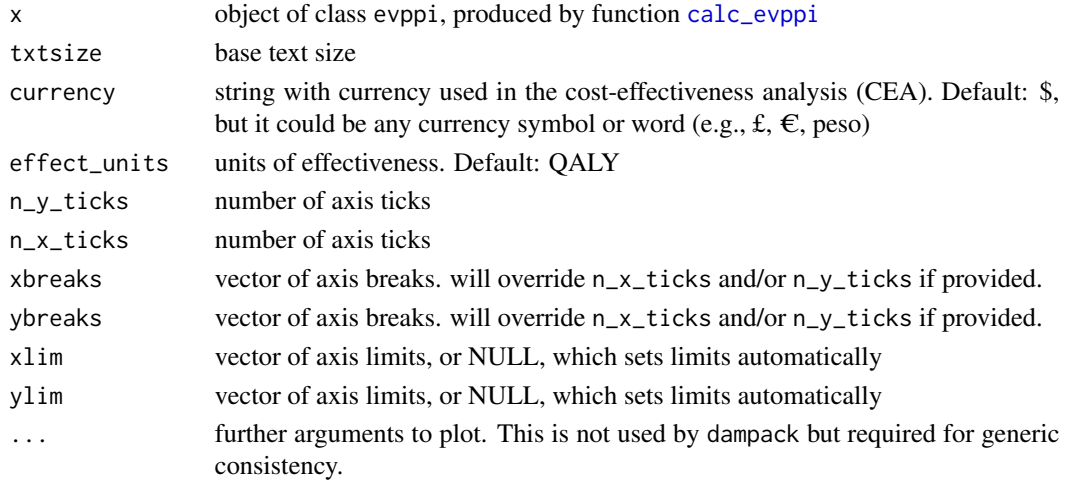

<span id="page-27-0"></span>

#### <span id="page-28-0"></span>plot.evsi 29

# Value

A ggplot2 plot with the EVPPI

#### See Also

[calc\\_evppi](#page-5-1)

plot.evsi *Plot of Expected Value of Sample Information (EVSI)*

#### Description

Plots the evsi object created by [calc\\_evsi](#page-7-1). EVSI is either plotted as a function of additional sample size for each willingness-to-pay threshold provided, or as a function of each willingness-topay threshold, depending upon the usage of [calc\\_evsi](#page-7-1) used to create the evsi object.

#### Usage

```
## S3 method for class 'evsi'
plot(
  x,
  txtsize = 12,
  currency = "$",
  effect_units = "QALY",
  n_y_ticks = 8,
  n_x_ticks = 20,
  xbreaks = NULL,
 ybreaks = NULL,
 xlim = c(0, NA),
  ylim = NULL,
  col = c("full", "bw"),...
)
```
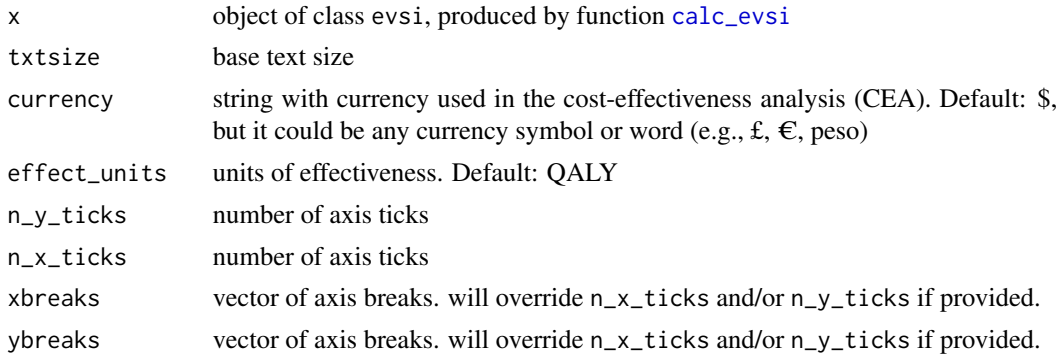

<span id="page-29-0"></span>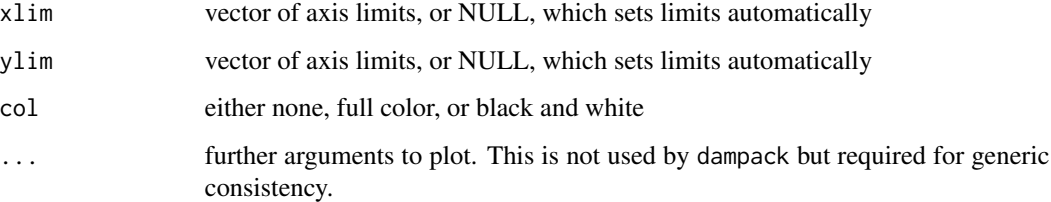

# Value

A ggplot2 plot with the EVSI

#### See Also

[calc\\_evsi](#page-7-1)

<span id="page-29-1"></span>plot.exp\_loss *Plot of Expected Loss Curves (ELC)*

# Description

Plot of Expected Loss Curves (ELC)

#### Usage

```
## S3 method for class 'exp_loss'
plot(
 x,
 log_y = TRUE,frontier = TRUE,
 points = TRUE,
 lsize = 1,txtsize = 12,
  currency = "$",
  effect_units = "QALY",
 n_y_ticks = 8,
 n_x_ticks = 20,
 xbreaks = NULL,
 ybreaks = NULL,
 xlim = c(0, NA),ylim = NULL,
 col = c("full", "bw"),...
\mathcal{E}
```
#### <span id="page-30-0"></span>plot.icers 31

# Arguments

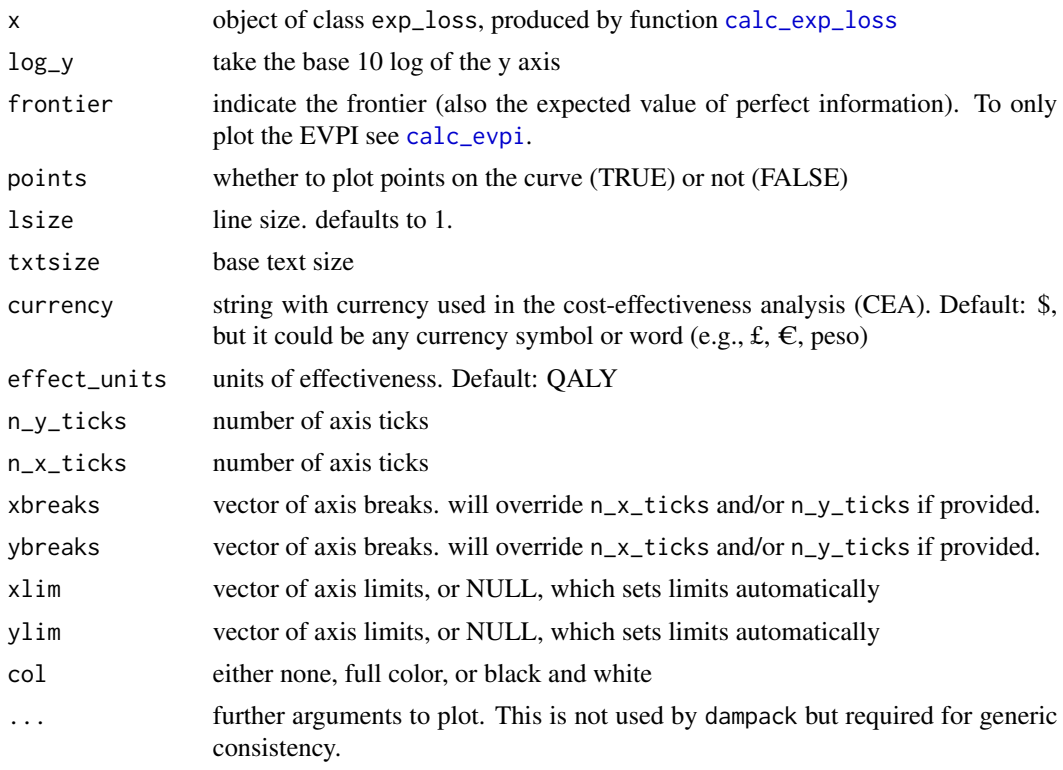

# Value

A ggplot2 object with the expected loss

<span id="page-30-1"></span>plot.icers *Plot of ICERs*

# Description

Plots the cost-effectiveness plane for a ICER object, calculated with [calculate\\_icers](#page-3-1)

# Usage

```
## S3 method for class 'icers'
plot(
 x,
 txtsize = 12,
 currency = "$",
  effect_units = "QALYs",
  label = c("frontier", "all", "none"),
  label_max_char = NULL,
```

```
plot_frontier_only = FALSE,
 alpha = 1,
 n_x_ticks = 6,
 n_y_ticks = 6,
 xbreaks = NULL,
 ybreaks = NULL,
 xlim = NULL,
 ylim = NULL,
 xexpand = expansion(0.1),
 yexpand = expansion(0.1),
 max.iter = 20000,
  ...
\mathcal{L}
```
# Arguments

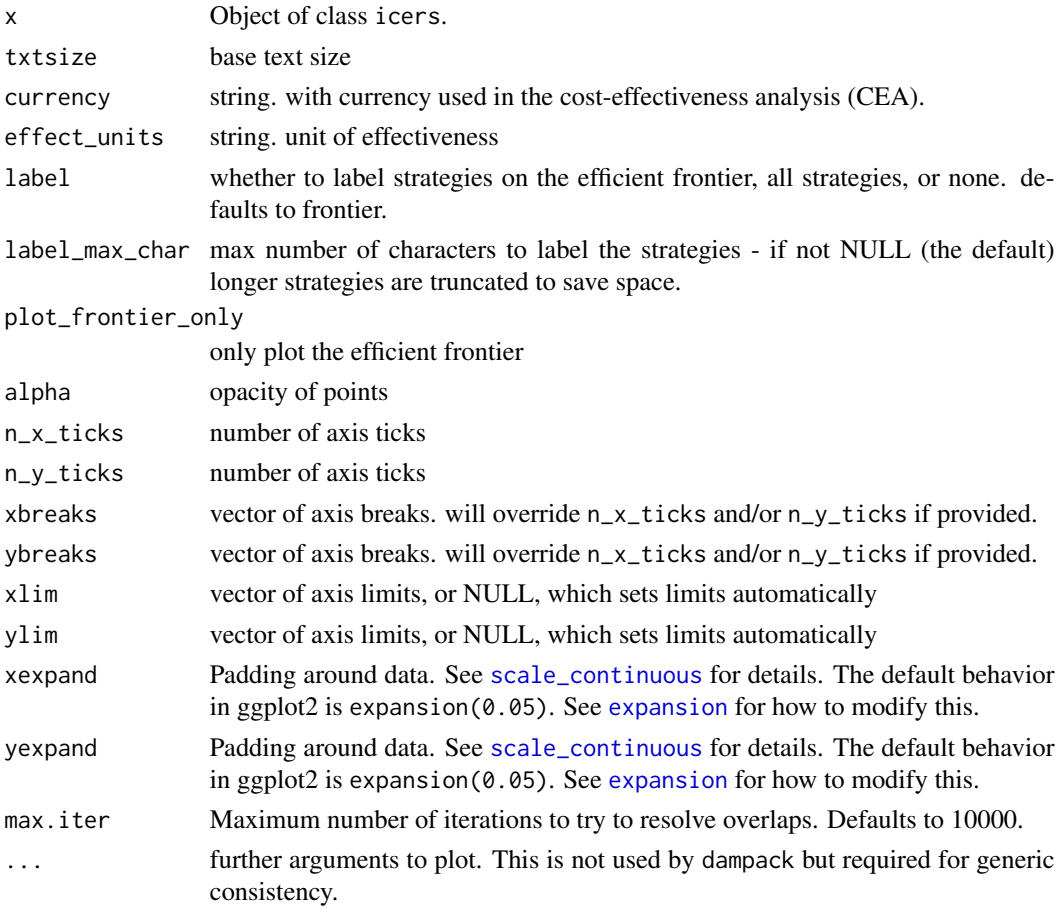

# Value

a ggplot2 object which can be modified by adding additional geoms

<span id="page-31-0"></span>

<span id="page-32-1"></span><span id="page-32-0"></span>

Plot a sensitivity analysis

# Usage

```
## S3 method for class 'owsa'
plot(
  x,
  txtsize = 12,
  col = c("full", "bw"),
  facet_scales = c("free_x", "free_y", "free", "fixed"),
  facet_nrow = NULL,
  facet_ncol = NULL,
  size = 1,n_x_ticks = 6,
  n_y_ticks = 6,
  ...
\mathcal{L}
```
# Arguments

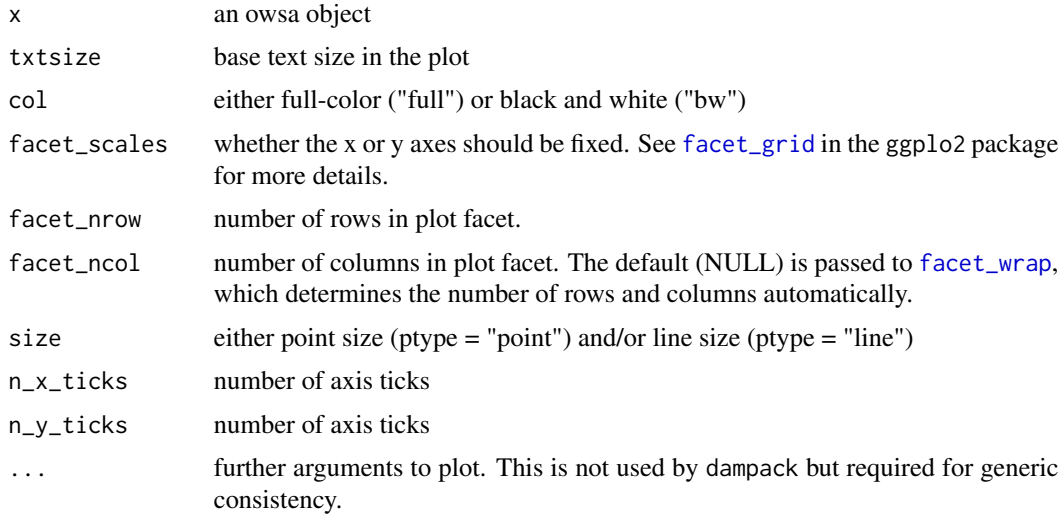

# Value

A ggplot2 plot of the owsa object.

<span id="page-33-1"></span><span id="page-33-0"></span>

Plot the psa object

# Usage

```
## S3 method for class 'psa'
plot(
  x,
  center = TRUE,
  ellipse = TRUE,
  alpha = 0.2,
  txtsize = 12,
  col = c("full", "bw"),n_x_ticks = 6,
  n_y_ticks = 6,
  xbreaks = NULL,
  ybreaks = NULL,
  xlim = NULL,
  ylim = NULL,
  ...
\mathcal{L}
```
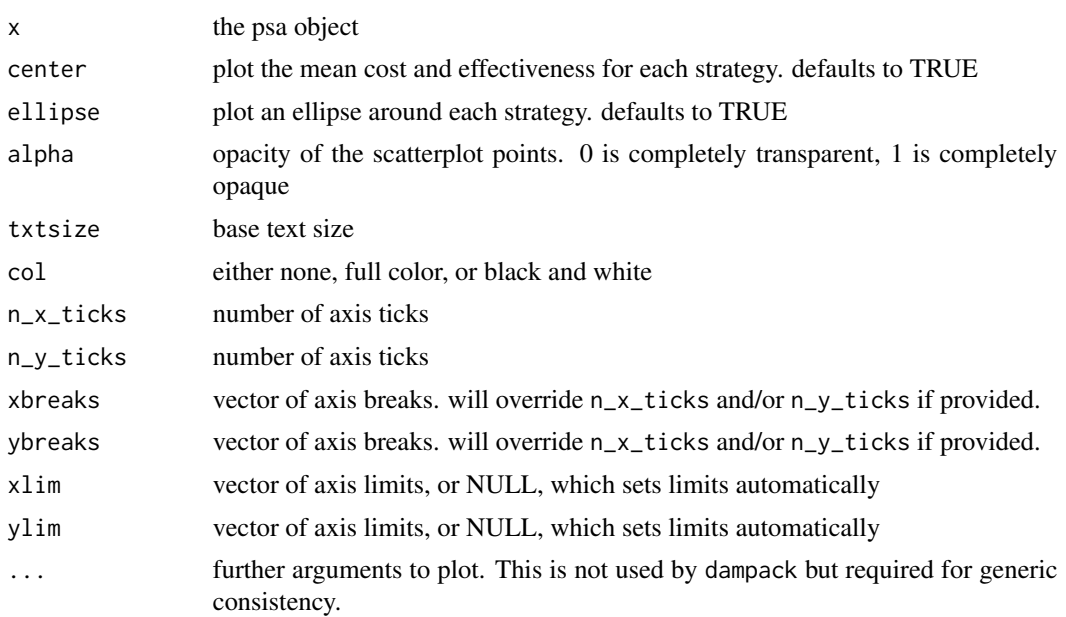

#### <span id="page-34-0"></span>plot.twsa 35

# Value

A ggplot2 plot of the PSA, showing the distribution of each PSA sample and strategy on the costeffectiveness plane.

# plot.twsa *Two-way sensitivity analysis plot*

# Description

Two-way sensitivity analysis plot

# Usage

```
## S3 method for class 'twsa'
plot(
 x,
 maximize = TRUE,
 col = c("full", "bw"),n_x_ticks = 6,
 n_y_ticks = 6,
 txtsize = 12,
  ...
)
```
# Arguments

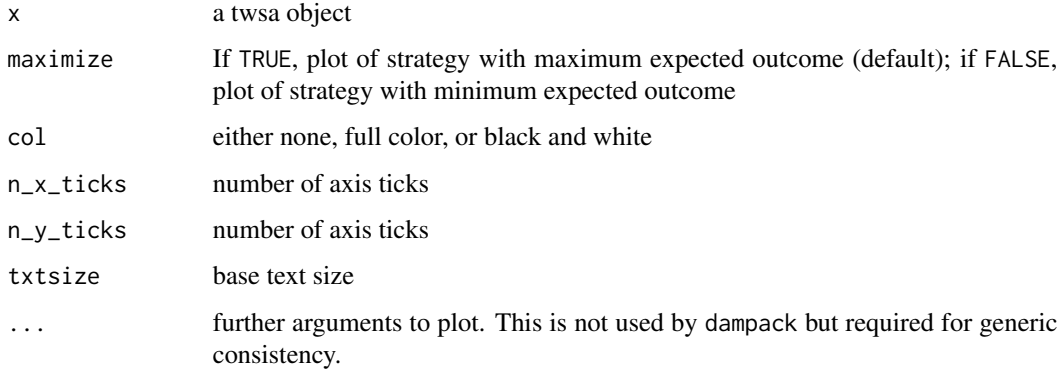

# Value

A ggplot2 plot of the two-way sensitivity analysis.

<span id="page-35-1"></span><span id="page-35-0"></span>

Predict from a one-way or two-way metamodel

#### Usage

```
## S3 method for class 'metamodel'
predict(object, ranges = NULL, nsamp = 100, ...)
```
# Arguments

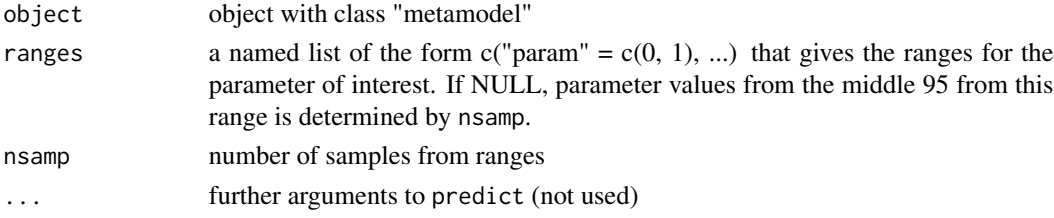

#### Value

a data.frame containing the outcome values predicted by the metamodel for each strategy and each combination of parameter values defined by ranges.

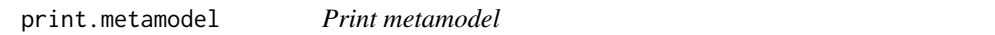

# Description

Print metamodel

#### Usage

```
## S3 method for class 'metamodel'
print(x, \ldots)
```
# Arguments

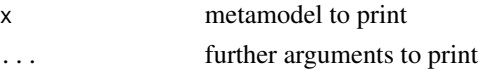

# Value

None (invisible NULL)

<span id="page-36-0"></span>

print a psa object

# Usage

## S3 method for class 'sa'  $print(x, all\_strat = FALSE, ...)$ 

# Arguments

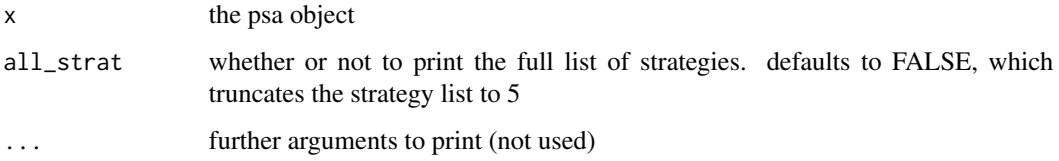

# Value

None (invisible NULL).

psa\_cdiff *Sample PSA dataset*

# Description

Sample PSA dataset

# Usage

psa\_cdiff

# Format

An object of class psa (inherits from sa) of length 6.

<span id="page-37-0"></span>rdirichlet *Random number generation for the Dirichlet distribution with parameter vector alpha.*

# Description

Random number generation for the Dirichlet distribution with parameter vector alpha.

#### Usage

rdirichlet(n, alpha)

# Arguments

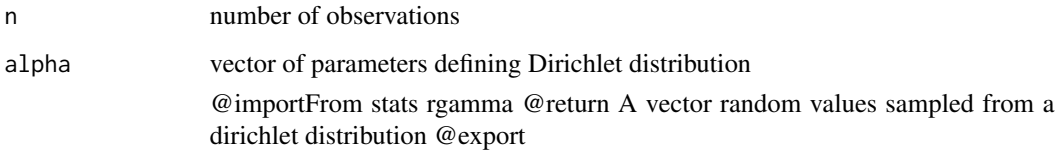

<span id="page-37-1"></span>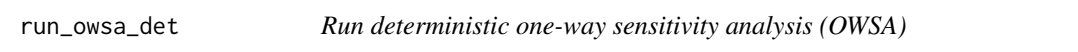

# Description

This function runs a deterministic one-way sensitivity analysis (OWSA) on a given function that produces outcomes.

#### Usage

```
run_owsa_det(
  params_range,
  params_basecase,
  nsamp = 100,FUN,
  outcomes = NULL,
  strategies = NULL,
  progress = TRUE,
  ...
\mathcal{L}
```
#### <span id="page-38-0"></span>run\_psa 39

# Arguments

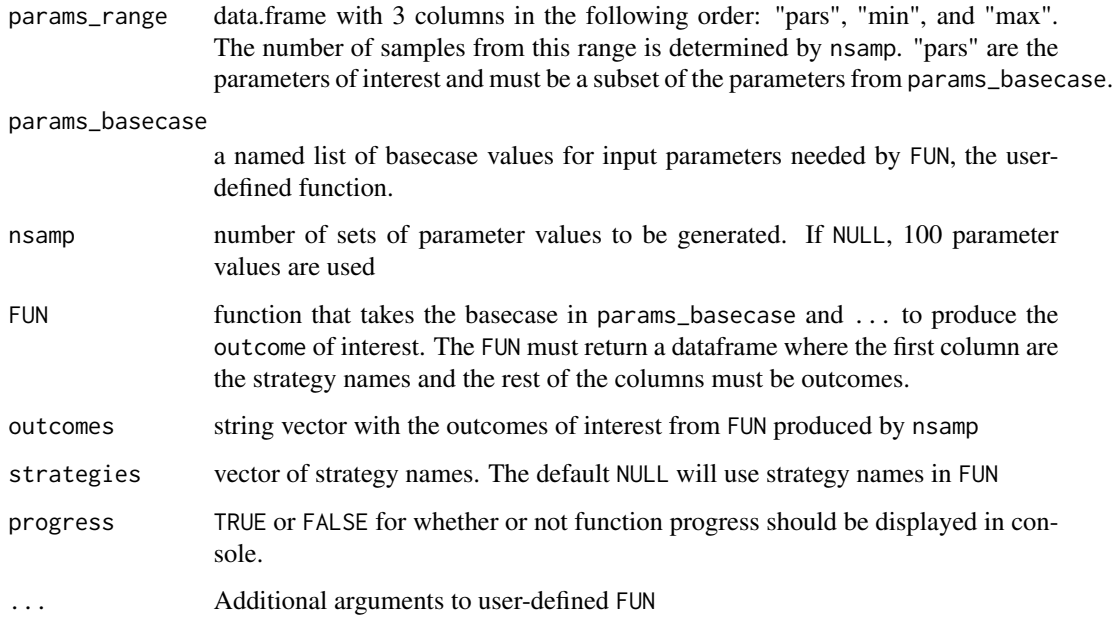

# Value

A list containing dataframes with the results of the sensitivity analyses. The list will contain a dataframe for each outcome specified. List elements can be visualized with plot.owsa, owsa\_opt\_strat and owsa\_tornado from dampack

# Details

- params\_range
	- "pars" are the names of the input parameters of interest. These are the parameters that will be varied in the deterministic sensitivity analysis. variables in "pars" column must be a subset of variables in params\_basecase
	- "min" and "max" are the mininum and maximum values of the parameters of interest.

<span id="page-38-1"></span>run\_psa *Calculate outcomes for a PSA using a user-defined function.*

#### Description

run\_psa calculates outcomes using a user-defined function and creates PSA objects corresponding to the specified outcomes.

# Usage

```
run_psa(
  psa_samp,
  params_basecase = NULL,
  FUN,
  outcomes = NULL,
  strategies = NULL,
  currency = "$",
  progress = TRUE,
  ...
\mathcal{L}
```
# Arguments

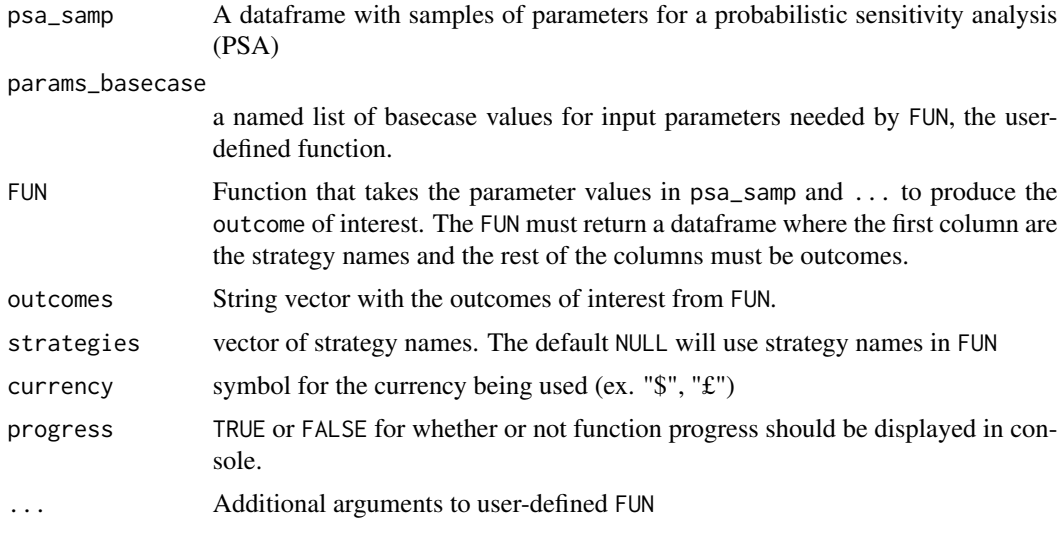

# Value

A list containing PSA objects for each outcome in outcomes.

# See Also

[run\\_psa](#page-38-1), [make\\_psa\\_obj](#page-20-1), [gen\\_psa\\_samp](#page-16-1),

run\_twsa\_det *Run deterministic two-way sensitivity analysis (TWSA)*

# Description

This function runs a deterministic two-way sensitivity analysis (TWSA) on a given function that produces outcomes.

<span id="page-39-0"></span>

run\_twsa\_det 41

# Usage

```
run_twsa_det(
 params_range,
 params_basecase,
 nsamp = 40,
 FUN,
 outcomes = NULL,
 strategies = NULL,
 progress = TRUE,
  ...
)
```
# Arguments

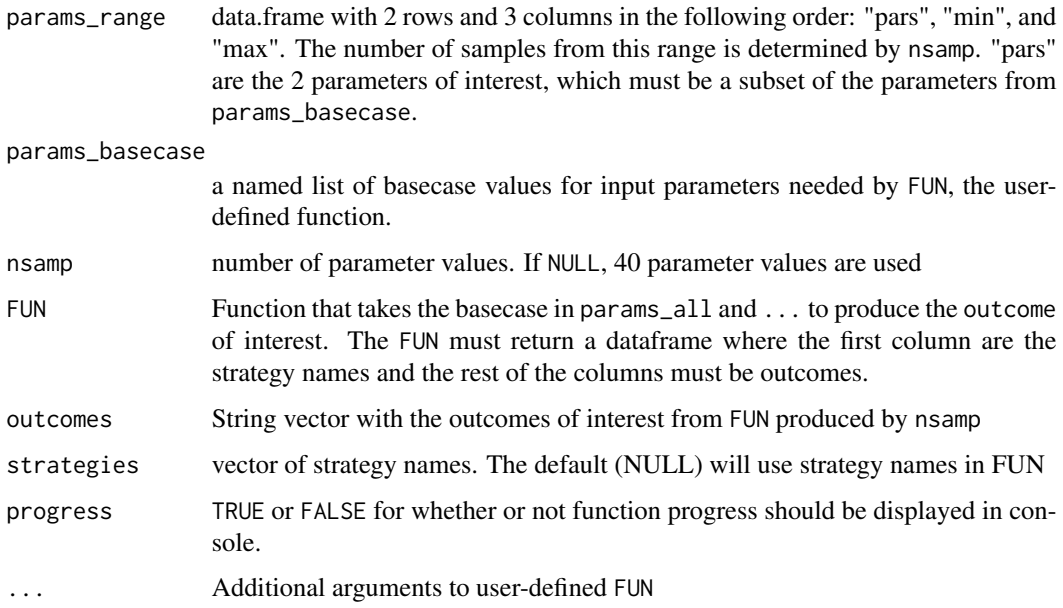

# Value

A list containing dataframes with the results of the sensitivity analyses. The list will contain a dataframe for each outcome specified.

# Details

- params\_range
	- "pars" are the names of the two input parameters of interest. The two variables in "pars" column must be a subset of variables in params\_basecase
	- "min" and "max" are the mininum and maximum values of the parameters of interest.

<span id="page-41-0"></span>summary.metamodel *Summary of metamodel*

# Description

Summary of metamodel

# Usage

```
## S3 method for class 'metamodel'
summary(object, ...)
```
### Arguments

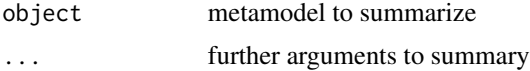

#### Value

a data.frame containing the r-squared for each strategy and parameter's metamodel.

<span id="page-41-1"></span>summary.psa *summarize a psa object across all simulations*

#### Description

summarize a psa object across all simulations

#### Usage

```
## S3 method for class 'psa'
summary(object, calc_sds = FALSE, ...)
```
# Arguments

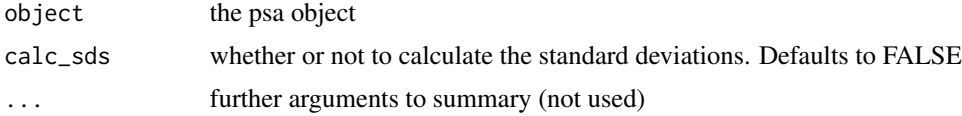

# Value

a data.frame containing the mean cost and effectiveness for each strategy and, if requested, the standard deviations of the cost and effectiveness for each strategy.

<span id="page-42-1"></span><span id="page-42-0"></span>This function displays a two-way sensitivity analysis (TWSA) graph by estimating a linear regression metamodel of a PSA for a given decision-analytic model

# Usage

```
twsa(
  sa_obj,
 param1 = NULL,
 param2 = NULL,
 ranges = NULL,
 nsamp = 100,
 outcome = c("eff", "cost", "nhb", "nmb", "nhb_loss", "nmb_loss"),
 wtp = NULL,strategies = NULL,
 poly.order = 2
```
# Arguments

)

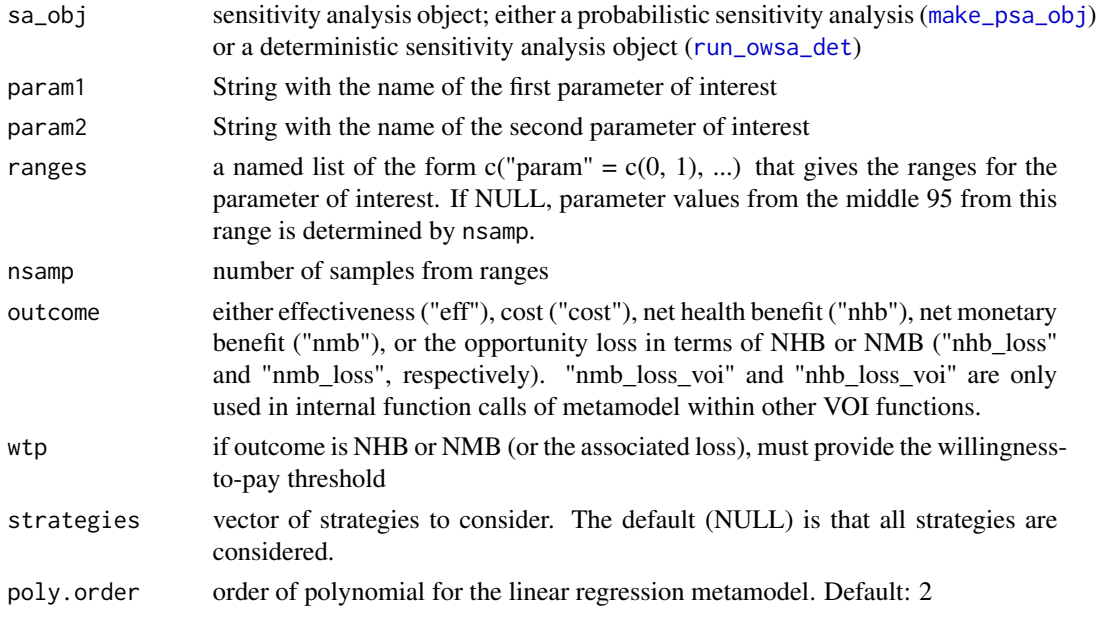

# Value

twsa A ggplot2 object with the TWSA graph of param1 and param2 on the outcome of interest.

# <span id="page-43-0"></span>Index

∗ acceptability ceac , [10](#page-9-0) ∗ benefit calc\_evpi , [5](#page-4-0) ∗ beta beta\_params , [3](#page-2-0) ∗ cost-effectiveness ceac , [10](#page-9-0) ∗ curves ceac , [10](#page-9-0) ∗ datasets example\_psa , [15](#page-14-0) example\_psa\_obj , [15](#page-14-0) hund\_strat , [19](#page-18-0) psa\_cdiff , [37](#page-36-0) ∗ dirichlet dirichlet\_params , [14](#page-13-0) ∗ distribution; beta\_params , [3](#page-2-0) dirichlet\_params , [14](#page-13-0) gamma\_params , [15](#page-14-0) lnorm\_params , [20](#page-19-0) ∗ expected calc\_evpi , [5](#page-4-0) plot.evpi , [27](#page-26-0) plot.evppi , [28](#page-27-0) plot.evsi , [29](#page-28-0) ∗ gamma gamma\_params , [15](#page-14-0) ∗ information; calc\_evpi , [5](#page-4-0) ∗ information plot.evpi , [27](#page-26-0) plot.evppi , [28](#page-27-0) plot.evsi , [29](#page-28-0) ∗ log-normal lnorm\_params , [20](#page-19-0) ∗ methods beta\_params , [3](#page-2-0)

∗ method dirichlet\_params , [14](#page-13-0) gamma\_params , [15](#page-14-0) lnorm\_params , [20](#page-19-0) ∗ moments beta\_params, <mark>[3](#page-2-0)</mark> dirichlet\_params , [14](#page-13-0) gamma\_params , [15](#page-14-0) lnorm\_params , [20](#page-19-0) ∗ monetary calc\_evpi , [5](#page-4-0) ∗ net calc\_evpi , [5](#page-4-0) ∗ of beta\_params, <mark>[3](#page-2-0)</mark> calc\_evpi , [5](#page-4-0) dirichlet\_params , [14](#page-13-0) gamma\_params , [15](#page-14-0) lnorm\_params , [20](#page-19-0) plot.evpi , [27](#page-26-0) plot.evppi , [28](#page-27-0) plot.evsi , [29](#page-28-0) ∗ perfect calc\_evpi , [5](#page-4-0) plot.evpi , [27](#page-26-0) plot.evppi , [28](#page-27-0) ∗ sample plot.evsi , [29](#page-28-0) ∗ value calc\_evpi , [5](#page-4-0) plot.evpi , [27](#page-26-0) plot.evppi , [28](#page-27-0) plot.evsi , [29](#page-28-0) beta\_params , [3](#page-2-0) calc\_evpi , [5](#page-4-0) , *[22](#page-21-0)* , *[27,](#page-26-0) [28](#page-27-0)* , *[31](#page-30-0)* calc\_evppi , [6](#page-5-0) , *[28](#page-27-0) , [29](#page-28-0)* calc\_evsi , [8](#page-7-0) , *[29](#page-28-0) , [30](#page-29-0)* calc\_exp\_loss , [9](#page-8-0) , *[22](#page-21-0)* , *[31](#page-30-0)*

#### INDEX 45

calculate\_icers, [4,](#page-3-0) *[22](#page-21-0)*, *[31](#page-30-0)* ceac, [10,](#page-9-0) *[22](#page-21-0)* choose.k, *[23](#page-22-0)* create\_dsa\_oneway, [11](#page-10-0) create\_dsa\_twoway, [12](#page-11-0) dirichlet\_params, [14](#page-13-0) example\_psa, [15](#page-14-0) example\_psa\_obj, [15](#page-14-0) expansion, *[32](#page-31-0)* facet\_grid, *[33](#page-32-0)* facet\_wrap, *[33](#page-32-0)* gamma\_params, [15](#page-14-0) gen\_psa\_samp, [17,](#page-16-0) *[40](#page-39-0)* hund\_strat, [19](#page-18-0) lnorm\_params, [20](#page-19-0) make.names, *[12,](#page-11-0) [13](#page-12-0)*, *[21](#page-20-0)* make\_psa\_obj, *[5,](#page-4-0) [6](#page-5-0)*, *[8](#page-7-0)[–10](#page-9-0)*, [21,](#page-20-0) *[24](#page-23-0)*, *[40](#page-39-0)*, *[43](#page-42-0)* metamodel, *[22](#page-21-0)*, [22](#page-21-0) null.space.dimension, *[23](#page-22-0)* owsa, *[11,](#page-10-0) [12](#page-11-0)*, *[22](#page-21-0)*, *[24](#page-23-0)*, [24](#page-23-0) owsa\_opt\_strat, *[25](#page-24-0)*, [25](#page-24-0) owsa\_tornado, *[25](#page-24-0)*, [26](#page-25-0) plot.ceac, *[10](#page-9-0)* plot.evpi, *[5](#page-4-0)*, [27](#page-26-0) plot.evppi, [28](#page-27-0) plot.evsi, [29](#page-28-0) plot.exp\_loss, *[9](#page-8-0)*, [30](#page-29-0) plot.icers, *[4](#page-3-0)*, [31](#page-30-0) plot.owsa, *[25](#page-24-0)*, [33](#page-32-0) plot.psa, *[22](#page-21-0)*, [34](#page-33-0) plot.twsa, [35](#page-34-0) predict.metamodel, *[24](#page-23-0)*, [36](#page-35-0) print.metamodel, [36](#page-35-0) print.sa, [37](#page-36-0) psa\_cdiff, [37](#page-36-0) rdirichlet, [38](#page-37-0) rlnorm, *[17](#page-16-0)* run\_owsa\_det, *[24](#page-23-0)*, [38,](#page-37-0) *[43](#page-42-0)* run\_psa, *[18](#page-17-0)*, [39,](#page-38-0) *[40](#page-39-0)* run\_twsa\_det, [40](#page-39-0)

scale\_continuous, *[32](#page-31-0)* summary.ceac, *[10](#page-9-0)* summary.metamodel, [42](#page-41-0) summary.psa, *[22](#page-21-0)*, [42](#page-41-0)

twsa, *[13](#page-12-0)*, *[22](#page-21-0)*, *[24](#page-23-0)*, [43](#page-42-0)